# **TP ILO n°3**

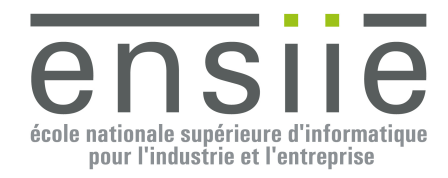

# **Nombres Complexes**

Le but de ce  $TP$  est de vous faire implémenter en  $C++$  un patron (template) de nombres complexe sous deux formes différentes : les nombres complexes cartésiens  $(a+ib)$  et les nombres complexes d'Euler (ou polaires) :  $\varrho e^{i\theta}$ .

Il s'agit donc ici de définir les membres de ces deux formes de nombres complexes, mais surtout les différentes méthodes et opérateurs communs à toute forme de nombres complexes.

### *Opérations sur les nombres complexes cartésiens*

Addition :  $(a+ib)+(c+id)=(a+c)+i(b+d)$ Multiplication :  $(a + ib)(c + id) = (ac - bd) + i(bc + ad)$ Conjugué :  $\overline{a + ib} = a - ib \& (a + ib)(a - ib) = (a^2 + b^2)$ Inverse :  $\frac{1}{a - ib} = \frac{(a - ib)}{(a - ib)}$  $\frac{1}{(a+ib)(a-ib)} = \frac{1}{a^2+b^2} = \left(\frac{a^2+b^2}{a^2+b^2}\right)^{i} + i\left(\frac{a^2+b^2}{a^2+b^2}\right)$  $\left(\frac{-b}{a^2+b^2}\right)$ ⎝  $\sqrt{}$ +  $\frac{-}{\sqrt{1-\frac{1}{c^2}}}$ ⎠  $\left(\frac{a}{a^2+b^2}\right)$ ⎝  $\frac{1}{a+ib} = \frac{(a-ib)}{(a+ib)(a-ib)} = \frac{a-ib}{a^2+b^2} = \left(\frac{a}{a^2+b^2}\right) + i\left(\frac{-b}{a^2+b^2}\right)$  $a^2 + b$  $i\left(-\frac{-b}{2}\right)$  $a^2 + b$ *a*  $a^2 + b$ *a ib*  $a + ib$  $(a - ib)$ *a ib a ib* Division :  $\frac{(a+ib)}{(a+b)}$  $(c + id)$  $(a+ib)(c-id)$  $\frac{1}{(c+id)(c-id)} = \left(\frac{c}{c^2 + d^2}\right) + i\left(\frac{c}{c^2 + d^2}\right)$  $\left(\frac{bc - ad}{a^2 + d^2}\right)$ ⎝  $\sqrt{2}$ +  $\frac{bc-}{\frac{2}{a^2}}$ ⎠  $\left(\frac{ac + bd}{a^2 + d^2}\right)$ ⎝  $\sqrt{2}$  $\frac{+ib}{+id} = \frac{(a+ib)(c-id)}{(c+id)(c-id)} = \left(\frac{ac+ib}{c^2+1}\right)$  $2^2 + d^2$   $\int_0^1 \int_0^2 + d^2$  $i\left(\frac{bc-ad}{2}\right)$  $c^2 + d$ *ac bd*  $c + id$   $(c - id)$  $a + ib$  $(c - id)$ *c id a ib* Module :  $|a+ib| = \sqrt{a^2 + b^2}$ 

Argument :  $\theta$ 

$$
\theta = \begin{cases}\n\arctan\left(\frac{b}{a}\right) \sin a > 0 \\
\arctan\left(\frac{b}{a}\right) \pm \pi \sin a < 0 \\
+ \frac{\pi}{2} \sin a < 0 \cos a \\
-\frac{\pi}{2} \sin a < 0 \sin a \\
\text{indefini} \sin a < 0 < 0\n\end{cases}
$$

# *Opérations sur les nombres complexes polaires*

 $\omega e^{i\theta} = \rho(\cos(\theta) + i\sin(\theta))$ Partie réelle :  $\rho cos(\theta)$ Partie imaginaire :  $\rho \sin(\theta)$ Multiplication :  $(\rho_1 e^{i\theta_1}) (\rho_2 e^{i\theta_2}) = (\rho_1 \rho_2) e^{i(\theta_1 + \theta_2)}$ Conjugué :  $\overline{\omega^{i\theta}} = \omega^{i\theta}$ Inverse :  $\left( \rho e^{i\theta} \right)^{-1} = \frac{1}{\theta} e^{-i\theta}$ ρ  $\rho e^{i\theta}$ <sup> $\bigg)^1$ </sup> =  $\frac{1}{\theta}$   $e^{-i\theta}$ <sup>1</sup> 1

# **Travail à réaliser**

A partir de la classe abstraite Complex<T> qui vous est fournie, développez par héritage les classes concrètes CComplex<T> et EComplex<T> qui implémentent respectivement les nombres complexes cartésiens et les nombres complexes polaires (Complexes d'Euler).

Complex  $<$  T  $>$  $CComplex < T >$  $EComplex < T >$ 

Un squelette du code vous est fournit dans /pub/ILO/TP3.zip

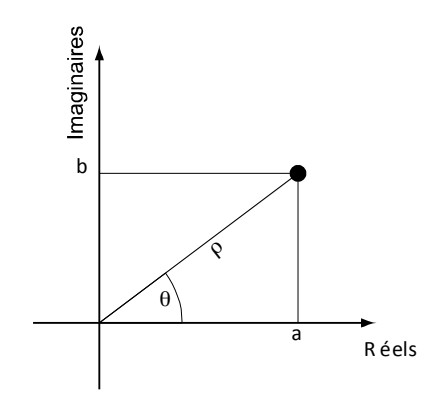

# **Classe abstraite Complex<T>**

Le patron Complex<T> est abstrait (la classe contient des méthodes pures virtuelles = 0) et définit l'interface que doivent respecter toutes les implémentations des nombres complexes (cartésiens et d'Euler).

### *Attributs*

Le patron Complex<T> contient les constantes de classes ESPILON utilisée pour comparer deux valeurs à epsilon près ainsi que ZERO qui définit l'élément nul. Ces deux constantes seront spécialisées en fonction du type T utilisé pour instancier le template Complex<T>.

Le patron Complex<T> contient aussi un compteur d'instances « NbInstances » qui sera utilisé pour donner un numéro d'instance (instanceNumber) à chaque variable de type Complex<XXX>, où XXX est un type concret. Vous remarquerez que chaque type de complexe <double>, <float> ou <int> aura son propre compteur d'instances contrairement à Java où les variables de classes d'une classe générique sont partagées par toutes les instanciations concrètes (à cause du Type Erasure).

#### *Méthodes*

#### **Constructeurs et destructeur**

Les constructeurs du patron Complex<T> sont protégés pour éviter que l'utilisateur ne puisse les appeler dans la mesure où la classe est abstraite. Ils ne sont destinés qu'à être utilisés dans les constructeurs des classes filles, mais ils peuvent gérer le numéro d'instance courante (instanceNumber) ainsi que le compteur d'instances (NbInstances). Lors d'une construction simple ou par copie le numéro d'instance est issu du compteur d'instance qui sera alors incrémenté. Lors d'une construction par déplacement le numéro d'instance est simplement transféré d'une instance à l'autre sans que le compteur d'instance soit incrémenté. Le compteur d'instances est décrémenté lorsqu'une instance de Complexe est détruite. Les constructeurs et destructeur sont les suivants :

- Un constructeur par défaut,
- Un constructeur de copie à partir d'un Complex<T>,
- Un constructeur de copie/conversion à partir d'un autre complexe de nature différente Complex<U>
- Un constructeur de déplacement à partir d'un Complex<T>.
- Un destructeur

#### **Propriétés**

Le patron contient les déclarations abstraites des propriétés de tous les nombres complexes telles que

- la partie réelle (real()).
- la partie imaginaire (imag()),
- la norme  $(abs())$
- et l'argument (arg()).

#### **Self-opérations**

Le patron contient les déclarations abstraites des opérateurs affectant l'instance courante et renvoyant une référence à l'instance courante telles que

- l'affectation :
	- o opérateur de copie Complex<T>  $\&$  operator = (const Complex<T>  $\&$ )
	- o opérateur de déplacement Complex<T>  $\&$  operator = (Complex<T>  $\&\&$ )
- la self-addition : Complex<T>  $\&$  operator += (const Complex<T>  $\&$ )
- la self-soustraction : Complex< $T$ > & operator  $=$  (const Complex< $T$ > &)
- la self-multiplication : Complex<T>  $\&$  operator  $*=(\text{const } \text{Complex}\leq T> \&)$
- la self-division : Complex< $T$ > & operator /= (const Complex< $T$ > &)

Toutes les self-opérations renvoient une référence vers le complexe courant afin de pouvoir être cumulées.

#### **Opérations**

Le patron contient les déclarations abstraites des opérateurs arithmétiques sur les complexes avec la particularité que toutes les opérations arithmétiques renvoient un pointeur vers une nouvelle instance. Ces opérateurs ne peuvent pas renvoyer une instance directement, la classe Complex<T> étant abstraite, elle ne peut pas avoir d'instances mais on peut s'y référer par pointeurs ou par références. Les classes filles pourront

en revanche posséder leurs propres opérateurs arithmétiques renvoyant des instances dans la mesure où elles seront concrètes.

- Addition : Complex<T> \* operator +(const Complex<T> &) const
- Soustraction : Complex<T> \* operator –(const Complex<T> &) const
- Multiplication : Complex< $T$  \* operator \*(const Complex< $T$  > &) const
- Division : Complex<T> \* operator /(const Complex<T> &) const

#### **Comparaison**

Le patron Complex<T> définit et implémente les opérateurs de comparaison entre deux complexes en comparant les parties réelles et imaginaires, ou bien les normes et arguments à epsilon près :

- Comparaison : bool operator  $=$  (const Complex  $\leq$   $\geq$  &) const
- Différence : bool operator !=(const Complex  $\leq$   $\geq$ ) const

#### **Affichage**

Le patron Complex<T> définit de manière abstraite une méthode toString permettant de générer une chaine de caractères représentant le nombre complexe. Cette méthode abstraite est utilisée dans les opérateurs de sortie standard à partir d'une référence et d'un pointeur :

- string to String()
- opérateur de sortie standard d'après une référence : ostream & operator << (ostream & const Complex  $\leq$   $\geq$  &)
- opérateur de sortie standard d'après un pointeur : ostream & operator  $\leq$  (ostream & const Complex $\leq$ T $>$ \*)

#### **Instanciation et spécialisation**

Un patron de classe n'est pas une classe tant qu'il n'a pas été instancié avec un type concret. C'est pourquoi, à la fin de l'implémentation du patron Complex<T> il faut « proto-instancier » celui-ci avec des types concrets : par exemple Complex<double> pour forcer le compilateur à générer le code objet correspondant à cette instanciation particulière du patron Complex<T>. Il en va de même pour toute méthode « templatisée » comme le constructeur de conversion, qui devra être « proto-instancié » avec différents types concrets. Par ailleurs, on peut aussi spécialiser des membres (attributs et méthodes) d'un patron en fonction d'un type

concret. C'est le cas pour les constantes de classe EPSILON et ZERO.

# **Classe des complexes cartésiens CComplex<T>**

# *Attributs*

Le Complexes cartésiens contiennent des attributs stockant la valeur réelle et imaginaire (\_real et \_imag).

# *Méthodes*

#### **Constructeurs**

CComplex<T> contient les constructeurs suivants :

• Un constructeur valué avec des valeurs par défaut à ZERO ce qui permet de l'utiliser comme constructeur par défaut :  $CComplex(const T r = Complex \leq T \leq :ZERO$ ,

```
const T i = Complex \leq T ::\leq ZERO)
```
- Un constructeur de copie à partir d'un Complex< $T$ >: CComplex(const Complex< $T$ > & c)
- Un constructeur de copie/conversion à partir d'un Complex<U> d'un type différent. Ce constructeur étant lui même un patron, il faudra le spécialiser en fonction des conversions que l'on souhaite réaliser : template <class U> CComplex< $T$ >::CComplex(const Complex< $U$ > & c)
- Un constructeur de déplacement permettant de déplacer une instance de Complex<T> :  $CComplex$ (Complex<T> & & c)
- Un « véritable » constructeur de copie car la déclaration d'un constructeur de déplacement, supprime implicitement le constructeur de copie par défaut : CComplex(const CComplex<T>  $\& c$ )

#### **Propriétés**

CComplex<T> implémente les propriétés

• real() et imag() en lecture seule (const) et en lecture/écriture (non const)

• abs() et arg() en lecture seule (const)

#### **Self-Opérations**

CComplex<T> implémente les self-opérations et spécialise l'opérateur de copie (operator =(…)) pour en faire plusieurs type d'opérateurs :

- un opérateur de copie à partir d'un Complex<T> : Complex< $T$ > & operator =(const Complex< $T$ >  $>$  & c)
- un opérateur de copie/conversion permettant de convertir un Complex<U> en CComplex<T> comme avec le constructeur de copie/conversion :
- template <class U> operator =(const Complex<U> & c). • un opérateur de déplacement à partir d'un Complex<T> : Complex<T> & operator = (Complex<T>  $\&&c$ )
- un « véritable » opérateur de copie à partir d'un CComplex<T>, car la définition d'un constructeur de déplacement et/ou d'un opérateur de déplacement supprime implicitement l'opérateur de copie par défaut : Complex< $T$ > & operator =(const CComplex< $T$ > &)

#### **Opérations**

CComplex<T> implémente les opérations définies dans Complex<T> (+, -, \* et /) ainsi que des implémentations spécifiques à CComplex<T> qui renvoient une instance plutôt qu'un pointeur (plus faciles à utiliser) :

- Addition : CComplex<T> operator +(const CComplex<T> &) const
- Soustraction : CComplex<T> operator -(const CComplex<T> &) const
- Multiplication : CComplex< $T$ > operator \*(const CComplex< $T$ > &) const
- Division : CComplex<T> operator /(const CComplex<T> &) const
- Inverse : CComplex<T> inverse() const
- Conjugué : CComplex<T> conjugate() const

Les deux types d'implémentation pourront utiliser la combinaison d'un constructeur de copie et d'une selfopération afin de n'écrire les algorithmes arithmétiques qu'une seule fois.

Exemple avec un opérateur hypothétique  $\bullet$ :

```
template<class T>
CComplex<T>CComplex<T>::operator \bigotimes(const CComplex<T> \& c) const
{
       CComplex<T> nouveau(*this) ;
       nouveau.operator \dot{\bullet} = (c);
       return nouveau ;
}
template<class T>
Complex<T * CComplex<T :::operator \bullet (const Complex<T > & c) const
\left\{ \right.CComplex < T * nouveau = new CComplex < T >(*this);
       nouveau->operator \bullet = (c);
       return nouveau ;
}
```
#### **Comparaison**

Les opérateurs de comparaison « = = » et «  $!=$  » sont déjà implémentés dans le patron Complex<T>

#### **Entrées / Sorties**

- La méthode toString() reste à implémenter.
- Il faut aussi implémenter un opérateur d'entrée standard afin de pouvoir lire un complexe cartésien sur la console ou depuis un fichier en fournissant la partie réelle et imaginaire : template <class T> istream & operator >>(istream & in, CComplex<T> & c)

#### **Conversions (Casts)**

Le constructeur de conversion et l'opérateur de copie/conversion permettent de convertir un type de complexe en un autre, néanmoins C++ permet aussi de réimplémenter des opérateurs de cast permettant de caster explicitement l'instance courante (ici CComplex<T>) en un autre type de complexe (CComplex<U>). Exemple :

 $CComplex < T > cc$  = new  $CComplex < T > (...);$ 

CComplex<double> dc = (CComplex<double>) cc; *// cast*

Nous implémenterons donc l'opérateur : template <class U> operator CComplex<U>() const permettant de caster un CComplex<T> en CComplex<U>.

#### **Instanciation et Spécialisation**

Comme pour les Complex<T>, il faudra « proto-instancier » le patron CComplex<T> avec pour T des types concrets (double, float, int). Il en va de même avec chacune des méthodes « templatisées » de CComplex<T>.

# **Classe des complexes d'Euler EComplex<T>**

#### *Attributs*

Le Complexes d'Euler contiennent des attributs stockant la norme et l'argument ( abs et \_arg).

#### *Méthodes*

**Constructeurs** 

• Un constructeur valué avec des valeurs par défaut à ZERO ce qui permet de l'utiliser comme constructeur par défaut : EComplex(const T norm = Complex<T>::ZERO,

 $const$  T argument = Complex  $\leq$ T $>$ ::ZERO)

- Un constructeur de copie à partir d'un Complex<T> de même type.
- Un constructeur de copie/conversion à partir d'un Complex<U> d'un type différent.
- Un constructeur de déplacement à partir d'un Complex<T>.
- Un « véritable » constructeur de copie à partir d'un EComplex<T>.

Le reste des méthodes du patron EComplex<T> à implémenter sont les mêmes que dans CComplex<T>, à l'exception des constructeurs de copie/conversion et de l'opérateur d'affectation qui devront être « spécialisés » pour les EComplex<int> à partir des Complex<double> et Complex<float> car ils nécessitent chacun une conversion particulière de la norme (abs) en utilisant respectivement les fonctions round et roundf.

# **Programme de test**

Le programme de test contenu dans TestComplex.cpp contient 2 blocs que vous pourrez décommenter en fonctions de votre avancement dans l'implémentation.

- Un premier bloc spécifique aux complexes cartésiens
- Un second bloc mélangeant les complexes cartésiens et d'Euler.

Vous pouvez le lancer directement Menu Contextuel→Run As→Local C/C++ Application, ou bien en utilisant le « C/C++ Unit Testing Support » qui utilise une interface similaire à JUnit utilisé dans les TPs précédents : Pour ce faire au lieu de lancer directement le programme « Local C/C++Application » il faut créer une configuration « Run configurations… », double cliquer sur « C/C++ Unit » à gauche pour créer cette configuration, et dans l'onglet « C/C++ Testing » à droite, choisir « Boost Tests Runner » et enfin lancer le test avec le bouton « run ».

# **Annexes**

#### *Structure des fichiers*

Les fichiers contenant du code C++ se distinguent de ceux contenant du C par leur extension. Le compilateur considère des fichiers C++ si ceux ci se terminent par l'extension « .C » (majuscule), ou bien « .cc », ou encore « .cpp ». D'autres compilateurs attendent l'extension « .cxx ». Les objets C++ doivent être définis par des couples de fichiers « MonObjet.h / MonObjet.cpp ». « MonObjet.h » contiendra la définition d'un objet, et « MonObjet.cpp » contiendra son implémentation. On rajoute un programme principal « TestMesObjets.cpp » pour tester les différents objets.

#### *Makefile*

Vous disposez d'un Makefile complet qui vous permet de compiler l'ensemble de vos sources avec « make » ou « make all ». Ainsi que d'autres targets utiles telles que la génération des listings en PDF « make pdf », la génération de la documentation des classes avec doxygen (« make doc »), ou encore la génération d'une archive de votre code avec (« make clean archive »).

# *Compilation*

« **g++** » : Le compilateur C++ de GNU.

g++ agit de manière similaire à gcc mais est spécialisé dans la compilation de sources C++. Ses options sont donc sensiblement les mêmes que gcc.

### *Documentation*

« **doxygen** » : Utilitaire de documentation. Similaire à javadoc.

Pour documenter les classes nous ne documenterons que leur définitions, c'est à dire les fichiers « \*.h » de chaque objet. Les commentaires de documentation de doxygen sont exactement les mêmes que ceux de Javadoc.

On obtiendra aisément un résumé des options de doxygen avec la commande :

> doxygen --help